## **ขั้นตอนการปฏิบัติในการขอรับรองความปลอดภัยทางชีวภาพ มหาวิทยาลัยเทคโนโลยีราชมงคลศรีวิชัย**

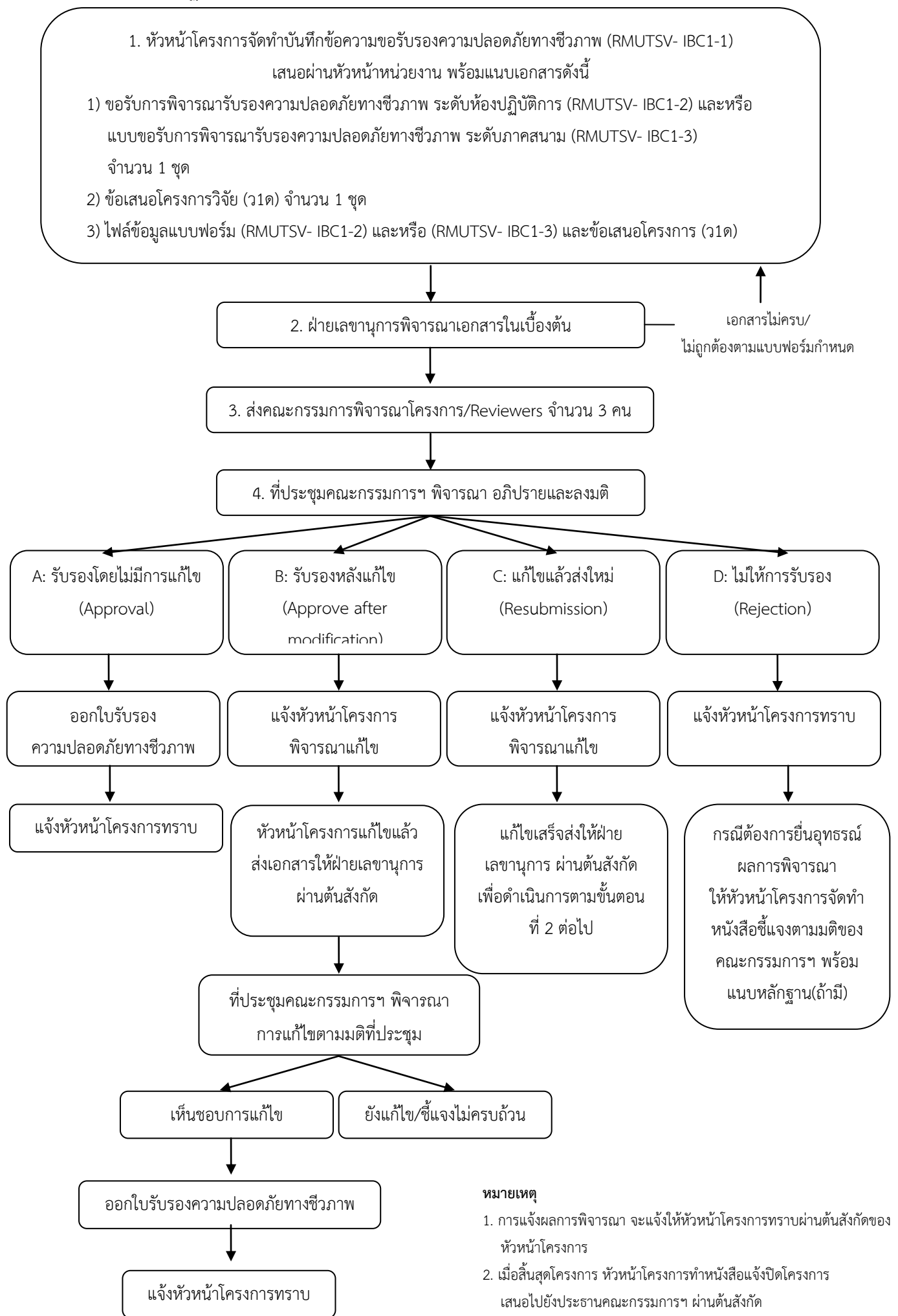